#### **TUGAS AKHIR**

## **RANCANG BANGUN APLIKASI PENGENALAN IKAN HIAS MENGGUNAKAN** *AUGMENTED REALITY* **DENGAN METODE** *MARKER BASED TRACKING* **(Studi Kasus: Dypa Aquarium Randudongkal)**

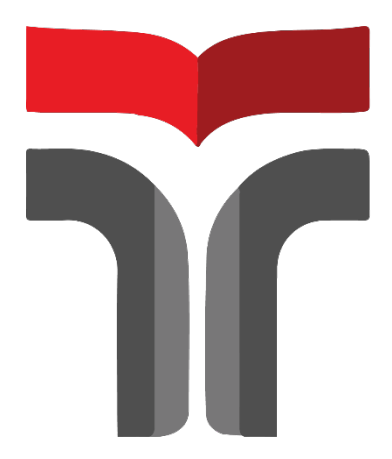

**MUHAMMAD ALI AKBAR 16102166**

**PROGRAM STUDI S1 TEKNIK INFORMATIKA FAKULTAS INFORMATIKA INSTITUT TEKNOLOGI TELKOM PURWOKERTO 2023**

#### **TUGAS AKHIR**

#### **RANCANG BANGUN APLIKASI PENGENALAN IKAN HIAS MENGGUNAKAN** *AUGMENTED REALITY* **DENGAN METODE** *MARKER BASED TRACKING* **(Studi Kasus: Dypa Aquarium Randudongkal)**

*Design and Develop an Ornamental Fish Recognition Application Using Augmented Reality with Marker Based Tracking Method (Case Study: Dypa Aquarium Randudongkal)*

Disusun Sebagai Salah Satu Syarat untuk Memperoleh Gelar Sarjana Komputer

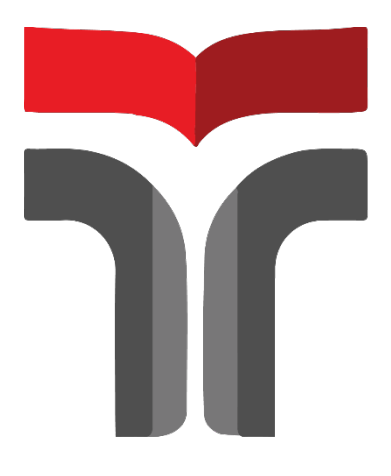

**MUHAMMAD ALI AKBAR 16102166**

#### **PROGRAM STUDI S1 TEKNIK INFORMATIKA FAKULTAS INFORMATIKA INSTITUT TEKNOLOGI TELKOM PURWOKERTO 2023**

# **HALAMAN PENGESAHAN PEMBIMBING**

# **REALITY MENCCUNAKAN AUGMENTED IKAN METODE** *MARKER REALITY MARKER AND ACTES RACKING Based Tradition Rand*

**Design and Develop an Ornamental Fish Recognition** *Application Using Augmented Reality with Marker Based*<br>Tracking Method *(Case Study: Dypa Aquarium Ready dopolsal) Tracking Method*

 $Disusun dan Disusun Oleh$ 

Fakultas Informatika<br>Institut Teknologi Telkom Purwokerto Pada Tanggal: 07 Agustus 2023

**INIJHAMMAD ALLAVRAD Pada Tanggal 2023** 

Usulan penelitian/Laporan Tugas Akhir telah disetujui pada tanggal 28 Agustus 2023

Pembimbing Utama

 $\mathbb{D}$ 

Aulia Desy Nur Utomo, S.Kom., M.Cs NIDN 0609128902

ii

# **LEMBAR PENETAPAN PENGUJI**

## **RANCANG BANGUN APLIKASI PENGENALAN IKAN HIAS MENGGUNAKAN AUGMENTED REALITY MENGGUNAKAN METODE MARKER BASED TRACKING** (Studi Kasus: Dypa Aquarium Randudongkal)

**Design and Develop an Ornamental Fish Recognition Application Using Augmented Reality with Marker Based**  $Tracking Method$ (Case Study: Dypa Aquarium Randudongkal)

Disusun oleh Muhammad Ali Akbar  $T_{\text{c}}$  dan Diujian dan Dipertahankan dan Dipertahankan dan Dipertahankan dalam Sidang Ujian Tugas Akhir pada Akhir pada 1970 dan Ujian Dipertahankan dan Ujian Tugas Akhir pada 1970 dan Ujian Dipertahankan dan Ujian Dip

Sening award broading by

Senin, 21 Agustus 2023<br>Penguji 1, Penguji 2,

Trihastuti Yuniati, S. Kom., M. T. NIDN. 0602068902

 $R_{\rm max}$ 

 $\text{Iama}, \text{S. Kom.}, \text{M.K.}$ 

Pembimbing Utama,

Aulia Desy Nur Utomo, S.Kom., M.Cs MIDN. 0609128902

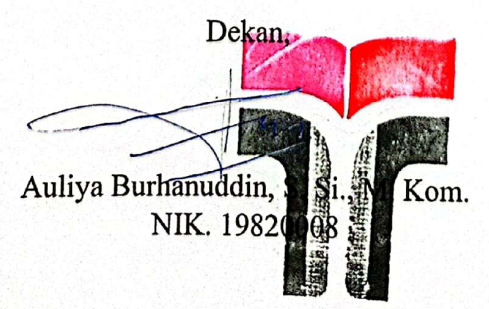

iii

# **HALAMAN PERNYATAAN KEASLIAN TUGAS AKHIR**

Yang bertandatangan di bawah ini, **Nama mahasiswa : MUHAMMAD ALI AKBAR NIM :** 16102166<br>**Program Studi :** S1 Teknik **Program Studi : S1 Teknik Informatika**

Menyatakan bahwa Tugas Akhir dengan judul berikut:

**Rancang Bangun Aplikasi Pengenalan Ikan Hias Menggunakan Augmented Reality Menggunakan Metode Marker Based Tracking**

Dosen Pembimbing Utama : Aulia Desy Nur Utomo, S.Kom., M.Cs.<br>Dosen Pembimbing Pendamping : . Dosen Pembimbing Pendamping

- 1. Karya tulis ini adalah benar-benar ASLI dan BELUM PERNAH diajukan untuk mendapatkan gelar akademik, baik di Institut Teknologi Telkom Purwokerto maupun di Perguruan Tinggi lainnya.
- 2. Karya tulis ini merupakan gagasan, rumusan, dan penelitian Saya Sendiri, tanpa bantuan pihak lain kecuali arahan dari Tim Dosen Pembimbing.
	- secara tertulis dengan jelas dicantumkan sebagai acuan dalam naskah dengan disebutkan nama nengan jelas dicantumkan sebagai acuan dalam naskan dengan disebutkan nama nengarang dan disebutkan dalam Daftar Pustaka nada karya disebutkan nama pengarang dan disebutkan dalam Daftar Pustaka pada karya
	- 4. Perangkat lunak yang digunakan dalam penelitian ini sepenuhnya menjadi tanggung jawab Saya, bukan tanggung jawab Institut Teknologi Telkom Purwokerto.
	- 5. Pernyataan ini Saya buat dengan sesungguhnya, apabila di kemudian hari terdapat penyimpangan dan ketidakbenaran dalam pernyataan ini, maka Saya bersedia menerima Sanksi Akademik dengan pencabutan gelar yang sudah diperoleh serta sanksi lainnya sesuai dengan norma yang berlaku di Perguruan diperoleh serta sanksi lainnya sesuai dengan norma yang berlaku di Perguruan

Purwokerto, 12 Maret 2023, Yang Menyatakan,

Tinggi.

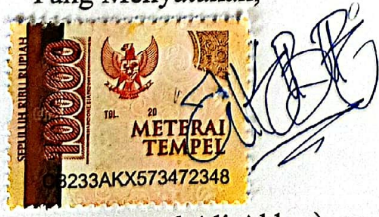

(Muhammad Ali Akbar)

#### **KATA PENGANTAR**

Puji Syukur penulis panjatkan kepada Allah Swt yang telah memberikan kelancaran sehingga penulis mampu menyelesaikan Tugas Akhir dengan judul "RANCANG BANGUN APLIKASI PENGENALAN IKAN HIAS MENGGUNAKAN AUGMENTED REALITY DENGAN METODE MARKER BASED TRACKING".

Dalam proses penyusunan tugas akhir ini, tentunya banyak pihak yang telah memberikan bantuan baik moril maupun materil. Oleh karena itu penulis tak lupa mengucapkan terima kasih kepada :

- 1. Ibu, Bapak, Adik-adik yang telah memberikan do'a, dukungan serta dana yang luar biasa untuk penulis untuk segera menyelesaikan tugas akhir ini.
- 2. Dr. Tenia Wahyuningrum, S.T., M.T. selaku Rektor dari Institut Teknologi Telkom Purwokerto
- 3. Auliya Burhanuddin, S.Si., M.Kom. selaku Dekan Fakultas Informatika Institut Teknologi Telkom Purwokerto.
- 4. Amalia Beladinna Arifa, S.Pd., M.Cs. selaku Ketua Program Studi S1 Teknik Informatika.
- 5. Aulia Desy Nur Utomo S. Kom., M. Cs. selaku Dosen Pembimbing Utama yang telah sabar memberikan bimbingan serta pengarahan dalam penyusunan tugas akhir.
- 6. Seluruh dosen Program Studi S1 Teknik Informatika Institut Teknologi Telkom Purwokerto yang telah memberikan bekal pengetahuan kepada penulis.
- 7. Para Sahabat terdekat dan terbaik saya yang selalu ada untuk memberikan dukungan dan berbagai bantuan terhadap penelitian ini.
- 8. Dypa Aquarium Randudongkal yang selalu saya buat repot pada penelitian saya.
- 9. Semua keterlibatan pihak lainnya baik secara langsung maupun tidak dapat penulis sebutkan namanya satu persatu.

Penulis menyadari bahwa penyusunan tugas akhir ini masih jauh dari sempurna. Untuk itu penulis berharap adanya kritik dan saran dari semua pihak demi kesempurnaan tugas akhir ini.

Purwokerto, 12 Maret 2023

Muhammad Ali Akbar

## **DAFTAR ISI**

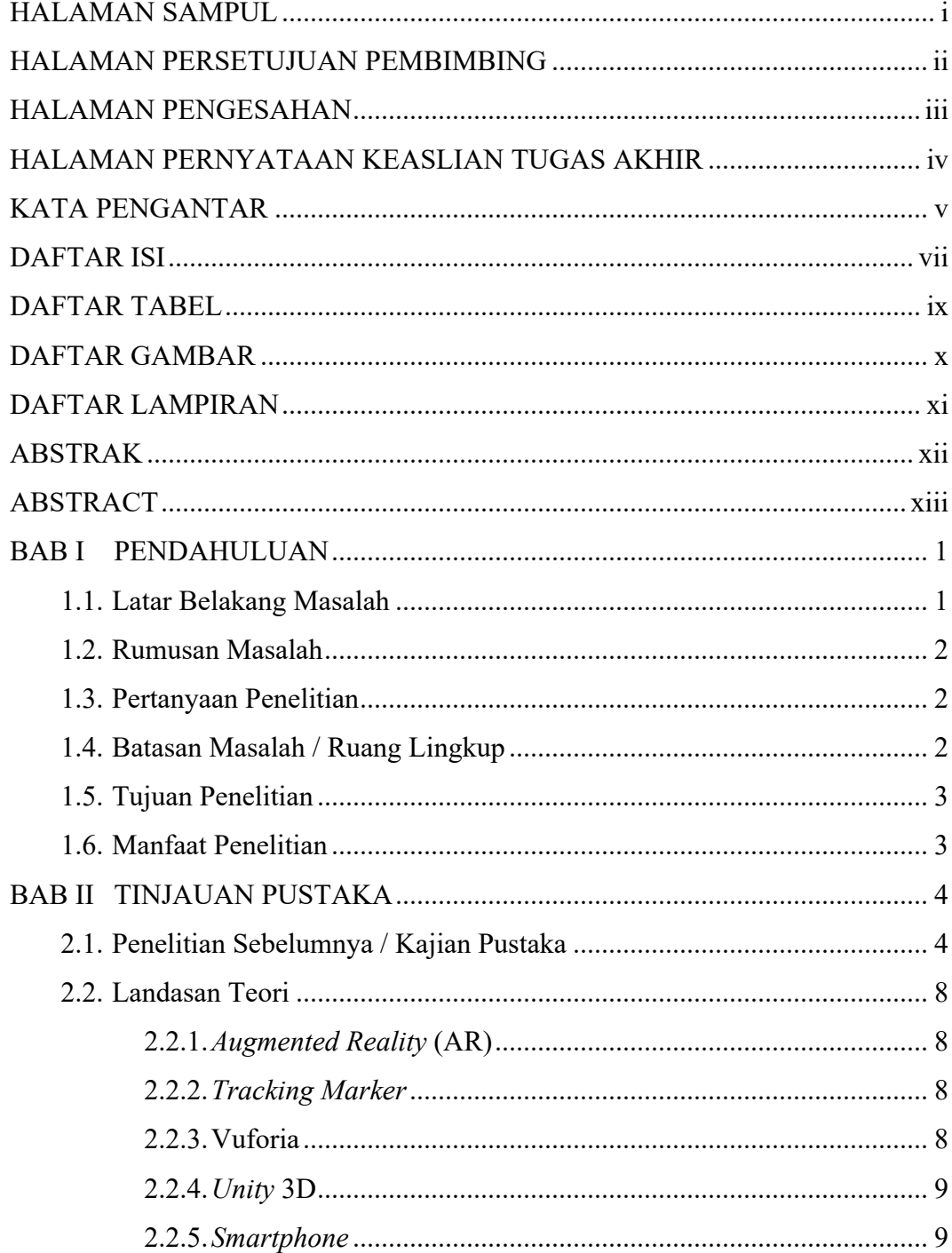

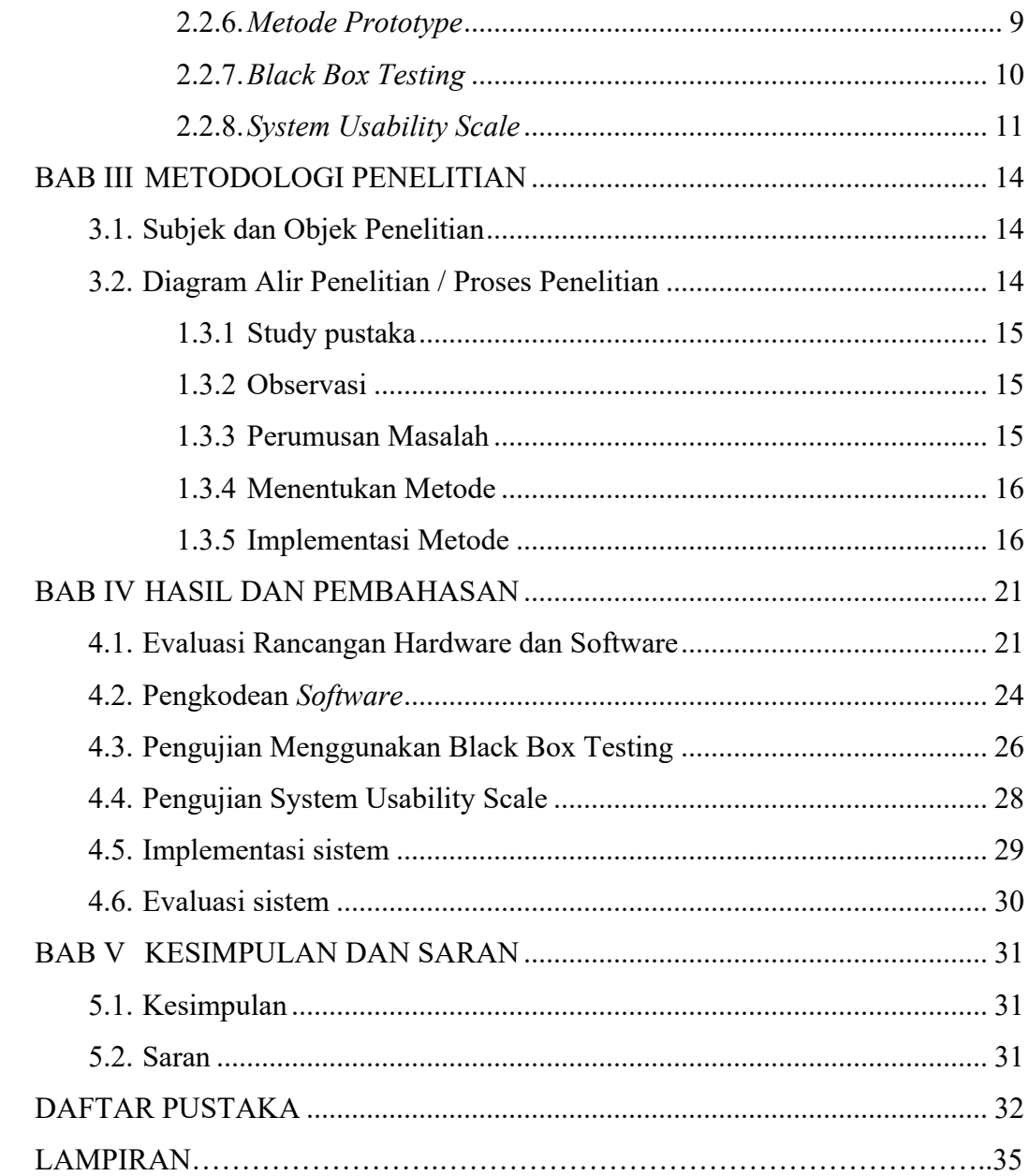

#### **DAFTAR TABEL**

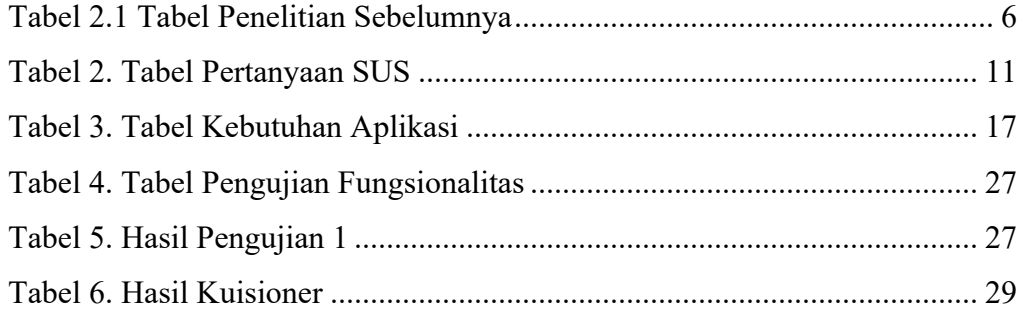

#### **DAFTAR GAMBAR**

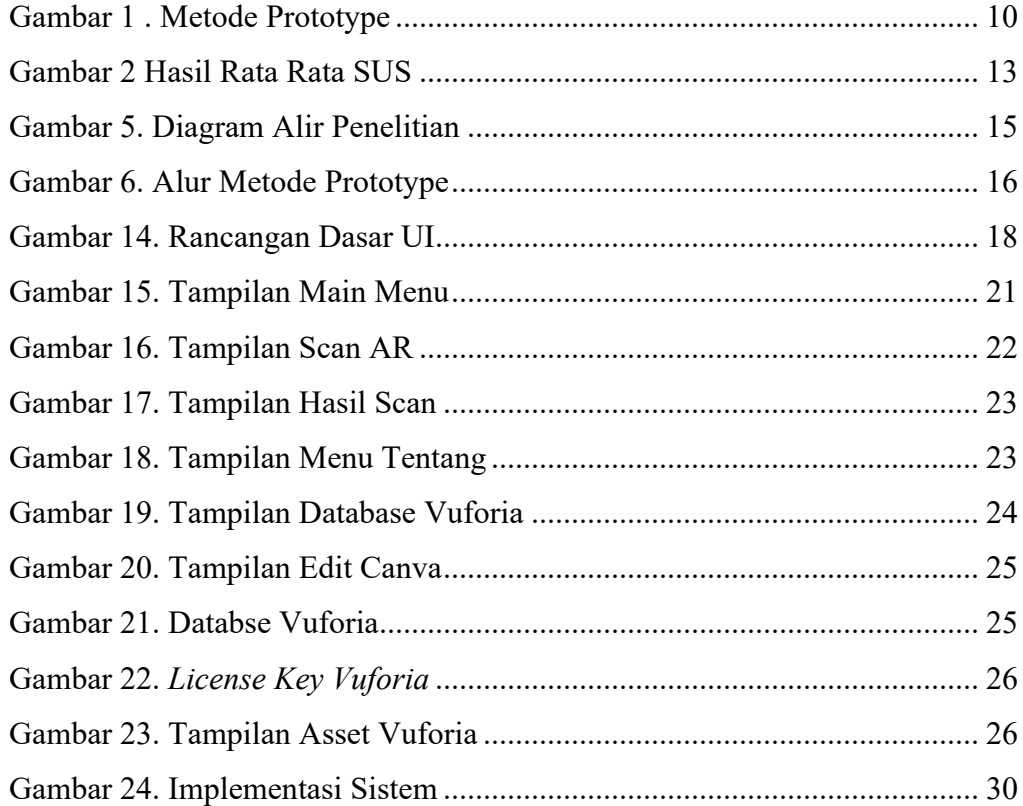

#### **DAFTAR LAMPIRAN**

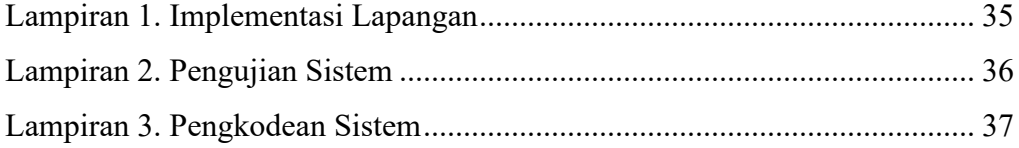